МИНИСТЕРСТВО ОБРАЗОВАНИЯ АЗЕРБАЙЛЖАНСКОЙ **РЕСПУБЛИКИ** АЗЕРБАЙДЖАНСКИЙ АРХИТЕКТУРНО-СТРОИТЕЛЬНЫЙ **УНИВЕРСИТЕТ** 

На правах рукописи

### ДЖАФАРОВА РУМЕЛЛА ТЕЛЬМАН КЫЗЫ

### РАЗВИТИЕ ПРЕДПРИНИМАТЕЛЬСКОЙ ДЕЯТЕЛЬНОСТИ В СТРОИТЕЛЬНОЙ ОТРАСЛИ **АЗЕРБАЙДЖАНА**

Специальность: 5312.01 - Экономика отрасли (строительство)

### **АВТОРЕФЕРАТ**

диссертации на соискание научной степени доктора философии по экономике

БАКУ-2014

# AZƏRBAYCAN RESPUBLİKASININ TƏHSİL NAZİRLİYİ AZƏRBAYCAN MEMARLIQ VƏ İNSAAT UNİVERSİTETİ

Əlvazma hüququnda

CƏFƏROVA RUMELLA TELMAN QIZI

### AZƏRBAYCANIN TİKİNTİ SAHƏSİNDƏ SAHİBKARLIQ **FƏALİYYƏTİNİN İNKİSAFI**

**Intisas:** 5312.01 - Sahə iqtisadiyyatı (tikinti)

**The Contract of the Second Assembly Contract Second Assembly** Contract and the Contract of the Contract of the Co edilmiş dissertsiya işinin

# **AVTOREFERATI**

**BAKI-2014** Ali Attestasiva Komissiyası Daxil elma Nº 342.02/10

Is Azərbaycan Memarlıq və İnsaat Universitetinin "İqtisadi" nəzəriyyə və marketing" kafedrasında yerinə yetirilmişdir

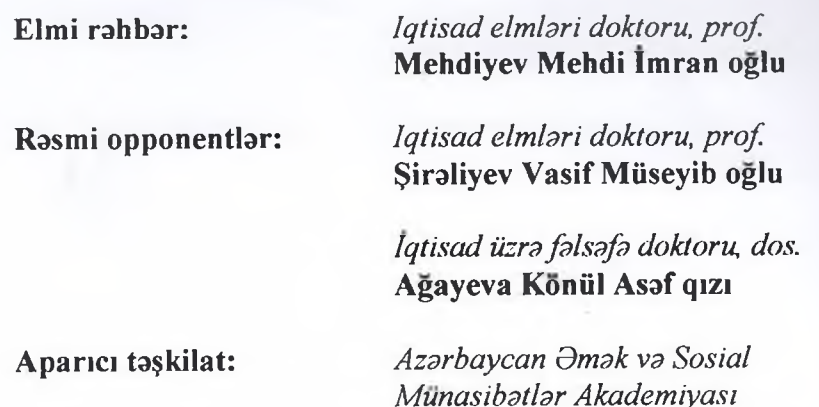

Müdafiə «<sup>29</sup>» aprel 2014-cü il tarixdə saat 15.00-da Azərbaycan Memarlıq və İnsaat Universiteti nəzdində Birdəfəlik Dissertasiya Surasının iclasında keçiriləcəkdir.

Ünvan: AZ 1073, Bakı şah., A.Sultanova, 5

Dissertasiya isi ilə Azərbaycan Memarlıq və İnşaat Universitetinin kitabxanasında tanış olmaq olar.

Avtoreferat «27» mart 2014-cü il göndərilmişdir.

Birdəfəlik Dissertasiya Şurasının Elmi katibi, i.e.n., dos.

Agayev A.M.

# İŞİN ÜMUMI XARAKTERİSTIKASI

Mövzunun aktuallığı. Sahibkarlıq fəaliyyəti bazar iqtisadiyyatının ayrılmaz bir hissəsi olaraq iqtisadi artım tempini və ümumi milli məhsulun struktur və keyfiyyətini müəyyənləşdirir.

Sahibkarlığın əsas xüsusiyyətləri axtarış, təşəbbüskarlıq və dinamiklikdir. O, maraqlı olan tərəflərin qarşılıqlı fəaliyyət və kommersiya mənfəətinə yönəlmişdir.

Azərbaycan Respublikasında sahibkarlıq fəaliyyəti müxtəlif qanun və normativ aktlarla tənzimlənir. Azərbaycanın tikinti sahəsində sahibkarlıq fəaliyyətinin miqyası o qədər geniş olmasa da, son illar arzinda bu sahada olan yeniliklarin tatbiqi naticasində onun artm tendensiyası müsahidə olunur.

Müasir tikinti iqtisadiyyatını yeniliklərsiz təsəvvür etmək mümkün deyil. Bu ehtiyacı innovasiya sahibkarlığı- tikinti, iqtisadiyyat və digər fəailyyət sahələrində yeniliklərin yaradılması və kommersiya tətbiqi prosesi qarşılayır. Özünəməxsus nisanı tapmaq və iqtisadiyatda müəyyən mövqe qazanmaq istəyən ölkələr üçün innovasiya fəaliyyəti prioritet olaraq qalmalıdır.

Tikinti şirkətləri qarşılarına istehlkaçının diqqətini cəlb edib onun mahsulunu almağa sövq etmak kimi maqsad qoyur va bu fəaliyyətdə digər istehsalçılarla rəqabət aparırlar. Lakin rəqib kimi ancaq oxşar məhsul istehsal edən tikinti şirkətlərini hesab etmək düzgün olmazdı.

Biznes tacrübasında tikinti şirkatinin raqiblari saha va baza nöqteyi nəzərindən olan şirkətlər hesab olunur. Eyni sahəyə oxşar təyinatlı məhsul və ya məhsul qrupu istehsal edən tikinti şirkətləri aid edilir. Xırda sahibkarlıq şirkətləri daha böyük şirkətlərlə müqayisədə ciddi üstünlüklərə malik olub rəqabət mübarizəsini müvaffaqiyyatla apara bilirlar.

Nəzərə alsaq ki, hər bir tikinti şirkəti onun daxili mühitinə təsir edən xarici mühit amillərinin təsirinə daim məruz qalır, sahibkarlıq mühitinin müşahidə və təhlil olunması daim ön plana çıxır və sistem təhlili üsulu ilə sistematik əsasda aparılır.

Tikinti istehsalının intensivləşdirilməsi prosesinin təhlil və qiymətəndirilməsi zamanı ona bir proses kimi yanaşılmalı və buna uvğun olaraq bilavasitə dəyişiklik dinamikasını və bu prosesin tərkib hissələrinin müqayisəli səviyyəsini təhlil edib qiymətləndirmək lazımdır. Təbii ki, bununla yanası həmçinin bu prosesin naticasi olan intensivləşdirmə üçün lazım olan istehsal resurslarının istifadəsinin iqtisadi göstəricilərin təmin edilməsini də qiymətləndirmək lazımdır.

Mövzunun seçilməsində əsas səbəb onun aktual və əhəmiyyotli olmasıdır.

Problemin öyrənilmə səviyyəsi. Sahibkarlıq fəaliyyətinin öyrənilməsində və inkişafında R.Kantilon, J.B.Sey, D.B.Klark, İ.Şumpeter, F.F.Hayek, R.Hiçriz, M.Piters, M.Q.Lapusta, Y.L.Starostin, L.Q.Skamay, A.N.Asaul kimi acnabi alimlarin amayini qeyd etmak lazımdır.

Azərbaycan Respublikasının tikinti sahəsində sahibkarlıq fəaliyyətinin inkişaf problemləri Q.N.Manafov, M.İ. Mehdiyev, M.A.Mammadov, I.Ə.Mehdiyev, V.M.Şiraliyev, K.A. Ağayeva, A.M.Ağayev, V.M.Nəzərovun işlərində tədqiq olunmuşdur.

Lakin mühüm nəzəri və praktiki əhəmiyyət daşıyan bu problem metodik planda kifayət qədər işlənməmişdir. Milli və xarici adabiyyatın tahlili aşağıdakıları göstərmişdir: sahibkarlıq fəaliyvətinə təsir edən amillərin ümumiləşdirilmiş təsnifatı, həmçinin tikinti bazarında rəqabət amili və rəqabət səviyyəsinin proqnozunun dəqiq qiymətləndirilməsi yoxdur; sahibkarlıq riskinin qiymətləndirilməsi üsulları, tikinti istehsalının göstəriciləri və amilləri kifayət qədər işlənməmişdir.

Tədqiqatın məqsəd və vəzifələri. Dissertasiya işinin əsas məqsədi tikinti sahəsində sahibkarlıq fəaliyyətinə nəzəri-metodoloji yanaşmaların inkişaf etdirilməsindən və əsaslandırılmasından ibarətdir. Bu məqsədə çatmaq bir sıra əlaqələndirilmiş məsələlərin tədqiqi yolu ilə həyata keçirilmişdir:

- sahibkarlığın nəzəri əsaslarının və onun formalaşmasının asas cahatlarinin inkişaf etdirilməsi;

- tikinti sahəsində sahibkarlıq amillərinin və funksiyalarının tətbiq olunma imkanlarının qiymətləndirilməsi;

- tikinti sahəsində sahibkarlıq fəaliyyətinin normatv-hüquqi asaslarına baxılması:

- tikinti şirkətlərinin idarəetmə sisteminin əsas qiymətləndirmə göstəriciləri olan rəqabət qabiliyyətliliyin və səmərəliliyin tahlil olunması;

- tikinti şirkətinin etibarlılıq səviyyəsinin və rəqabət mühitində onun kapitalının dəyərinin qiymətləndirilməsinin təhlili;

- tikintidə sabibkarlıq fəaliyyətinin intensivləşdirmə səviyyəsini müəyyənləşdirilməsi və onun obyektiv zəruriliyinin tədqiq olunması;

- tikinti sahəsində sahibkarlıq mühitində təsiretmə növlərini seçərək innovasiyaların tətbiq olunma səmərəliyinin qiymətləndirilməsi;

- sahibkarlıq risklərinin əsas problemləri və tikinti şirkətlərində onların qiymətləndirmə üsullarının aşkar edilməsi.

Tədqiqatın obyekti Azərbaycan iqtusadiyyatının müasir iri tikinti şirkətləridir.

Tədqiqatın predmeti tiknti sahəsində sahibkarlıq fəaliyyətinin qanunauyğunluqları və formalaşma mexanizmidir.

Dissertasiya işinin metodoloji və nəzəri əsaslarını sahibkarlıq fəaliyyəti sahəsində milli və xarici tədqiqatçıların işləri, normativ-hüquqi aktlar, Azərbaycan Respublikasının Statistika Komitəsinin və iri tikinti sirkətlərinin materialları, müxtəlif konfransların, müşavirələrin və Hökümət iclaslarının materialları təskil edir.

Oarsıya qoyulan məsələlərin həlli zamanı nəzəriyyə sistemi, menecment va marketingin anlayıs va prinsiplari, makro va mikro jotisadivvat, ilkin malumatların statistik islanmasi, statistik qruplaşdırma və digət üsullardan istifadə olunmuşdur.

İs əsnasında dialektik məntiq qanunları və ümumiləşdirilmiş üsullar, elmi abstraksiya, təsnifləşdirmə, təhlil və sintezdən geniş istifadə olunmuşdur.

Dissertasiya isində qarşıya çıxan bir sıra metodoloji əsaslar və nəticələr öz əksini müəllif tərəfindən Azərbaycan Respublikasının və iri tikinti sirkətlərinin statistik məlumatları əsasında hazirlanmis hesablama cadvalinda va grafik sxemlarda tapmışdır.

İsin elmi yeniliyi. Müəllif tərəfindən əldə olunmuş və işin elmi yeniliyini, ahamiyyatini müayyanlaşdiran asas elmi naticalar arasında asağıdakıları qeyd etmək olar:

- Sahibkarlığın nəzəri əsasları, əsas tərif və formalaşma prinsiplərini təmin edən başlıca xususiyyətləri işlənmiş və əsaslandırılmışdır.

- Sahibkarlığının özünü daha kompleks şəkildə sivil sahibkarlığa xas olan bütün funksilayarın ahəngdarlığında ifadə etməsi, onun fəaliyyətinə müxtəlif xususiyyətlər əsasında təsnifləşdirilmiş amillərin təsir göstərməsi əsaslandırılmışdır;

- Raqabatqabiliyatlilik va samaralilik vacib qiymatlandirma meyarı kimi müəyyənləşdirilmişdir. Bu göstəricilərin və onların sirkatin faaliyyatina olan tasiri ila möhkam alaqasi, onun faaliyyətini davam etmək və müvəffəqiyyətlə fəaliyyət göstərmək bacarığı əsaslandırılmışdır.

- Etibarlılıq səviyyəsinin əsas parametrlərinin təhlili və davamlı formalasdırmasına baxılmış, tikinti sirkətlərinin və sahibkarlıq fəaliyyətnin maliyyə-iqtisadi vəziyyətinin variantları və templəri aşkarlanmışdır:

- Tikinti bazarında əsas faktorlar, rəqabətin təsir səviyyəsi və inkişaf proqnozunun qiymətləndirilməsi müəyyənləşdirilmis, sahədəki iri, orta və kiçik tikinti sirkətərinin əsas iqtisadi göstəricilori verilmişdir.

- Sahibkarlıq fəaliyyətində tikinti istehsalının mərhələləri, amilləri və göstəriciləri qeyd olunmuş, tikinti istehsalına intensiv amillarin tasirinin hesablama metodu tadqiq olunmusdur:

- Tasasrrüfat subyektlarinin texniki-iqtisadi göstaricilarinin yaxşılaşdırılması üzrə təkliflər formalaşdırılmış, innovasiyalı inkisafin tikinti istehsalının səmərəliliyinə təsiri haqqında məlumatları təsdiqləyən və innovasiya layihələrinin tətbiqindən əldə edilən iqtisadi səmərəliliyin hesablanması təklif edilmişdir.

- Mahsul istehsal edan bazarda vaziyyatin, qiymatin dayişilməsi dinamikasının, xammalın, materialların və istehsalatda zəruri olan komponentlərin modelləşdirilməsi təklif olunmuşdur;

Tədqiqatın praktiki əhəmiyyəti. Dissertasiya işinin nəticələri nəzəri əsasların ümümiləşdirilməsi və tikinti sirkətlərinin sahibkarlıq fəaliyyətinin formalaşması üzrə konkret metodoloji tövsiyaların işlənməsindən ibarətdir.

Gələcəkdə bu tikinti şirkətlərinin bazardakı sabit mövqelərininin saxlanması və ətraf mühitin dəyişikliklərinə adaptasiya olmaq bacarığı üzrə praktiki problemin həllinə yardımcı olacaq, tikinti şirkətinin rəqabət üstünlüyünü gücləndirməyi, satısların rentabelliyini və mənfəətin əldə olunmasını həmçinin tikinti sirkatlarinin innovasiya, intensivlaşdirma və raqabat asasında asas fondların və texnologiyaların yenilənməsini təmin edəcəkdir.

Tədqiqatın nəticələri tikinti şirkətlərinin praktiki fəaliyyətində, elmi-tədqiqat institutları, İqtisadi İnkişaf nazirliyi tərəfindən istifadə oluna bilər. Tədqiqatın nəticələri Ali məktəblərdə "Sahibkarlığın asasları", "Daşınmaz amlakın iqtisadiyyatı" ixtisasları üzrə bakalavr və magistrlər üçün mühazirə mətnlərinin hazırlanması zamanı maraq doğura bilər.

Tədqiqat nəticələrinin aprobasiyası. Tədqiqatın əsas müddəaları beynəlxalq elmi və elmi-praktiki konfranslarda məruzə edilmişdir: "AZMİU-nun Beynəlxalq elmi-praktik konfransı", Bakı 15-16 dekabr 2009, "AZMİU-nun Professor-müəllim heyyətinin və aspirantların elmi konfransların materialları (II hissə)", Bakı 2010, "10-cu Beynəlxalq fənnarası elmi-praktiki konfrans (İdarəetmənin humanistləşməsi və ahəngdarlığının müasir problemləri)", Xarkov-2010, "10-cu Beynəlxalq fənnarası elmi-praktiki konfrans (elmin və təhsilin müasir problemləri), Xarkov-Sevastopol-2010, "AZMİU-nun Beynəlxalq elmi-praktik konfransı" (inşaat bölməsi)", Bakı 24 dekabr 2010, Beynəlxalq elmi-praktiki konfrans- iqtisai inkişafın müasir problemləri, Belqorod, 2011

Nașrlar. Dissertasiya işinin əsas müddəaları məqalə və tezislərdə dərc olunmuşdur.

Tədqiqatın strukturu və məzmunu. Dissertasiya giriş, üç fəsil və istifadə olunmuş ədəbiyyat siyahısından ibarətdir. İşin ümumi həcmi 168 səhifədir. Tərkibində 29 cədvəl, 15 şəkil var.

### **İSIN ƏSAS MƏZMUNU**

İşin giriş hissəsində mövzunun aktuallığı əsaslandırılmış, tədqiqatın məqsəd, vəzifəsi, predmeti və obyekti müəyyənləsdirilmis, elmi yenilikləri və praktiki əhəmiyyəti əks olunmuşdur.

"Tikinti sahasinda sahibkarlıq faaliyyatinin inkişafının nəzəri əsasları" adlanan birinci fəsildə sahibkarlığın nəzəri əsasları və formalaşdırılmasının əsas cəhətləri tədqiq olunmuşdur. Xüsusi diqqət tikinti sahəsinin sahibkarlıq fəaliyyətində veni ideyalar, vasitə və amillərin istifadəsinə yönəlmişdir.

Nazari asasların tadqiq olunması sahibkarlıq faaliyyatinda baza təriflərinin aşağıdakı formalaşdırma prinsiplərinin yaramasına imkan vermişdir:

- sahibkarlığın bütün iştirakçılarının maraqlılıq prinsipinin reallaşdırılmasına ehtiyac;

- bir sahibkarlıq subyekti çərcivəsindən çıxan istehsal vasitələrinin yeni növ koordinasiyasına ehtiyac;

- istehsalat və sahibkarlıq fəaliyyətinin subyektlərində baş verən idarəetmə proseslərində əmək bölgüsü, ixtisaslaşma və kooperasiya üçün sahibkarlıq imkanlarının tətbiqi.

Nəzəri əsasların təhlili göstərdi ki,

- sahibkarlğın əsasını yeni təkliflər irəli sürüb reallaşdıran təsarrüfat taşabbüskarlğı, yaradıcı, məsuliyyətli sahibkarlıq strukturu təşkil edir;

- sahibkarlıq fəaliyyəti müəyyən xarici mühit, təbii və sosialiqtisadi şərait, ictimai rəy və dövlət idarəetmə orqanları tərəfindən təyin olunan həddlər daxilində həyata keçir;

- sahibkarlığın nəzəri bazasının inkişafı ilk növbədə dəyişkən bazar konyukturasında, yeni şəraitdə sahibkarlıq fəaliyyətinin rol və imkanlarının dərk olunması vasitəsilə aparılır. Bunun sahibkarlıq sisteminin inkişaf və fəaliyyətinə dair ən yaxşı həll yollarının tapılması üçün elmi-metodiki tövsiyələrin işlənməsinə ehtiyaci vardir.

Qararların qabul olunması və məsuliyyət kimi bir sıra funksivalar sahibkarlığın idarəetmə fəaliyyəti ilə əlaqələndirir. Bununla yanaşı menecer və sahibkarı eyniləşdirmək olmaz. Onların funksional mahiyyəti fərqlidir. Bir tərəfdən, "sahibkarlıq" anlayışı "idarəetmə fəaliyyəti" anlayışından daha genişdir. Digər tərəfdən səmərəli idarəetmə (menecment) onun müasir funksiyaları ilə hər sahibkarın bacarığı daxilində deyil.

Müasir şəraitdə "sahibkar" və "menecer" anlayışları çox vaxt eyniləşdirilir halbuki, birincisi- mülkiyyətçi, digəri isə- idarəçi deməkdir. Reallıqda isə bir çox sahibkarlar menecer funksiyalarıni həyata keçirir, menecerlər isə idarə etdikləri istehsal vasitələrinin mülkiyyətçiləri olmuşlar.

"Sahibkar" anlayışı ilə həmçinin "sahibkarlıq" anlayışı da əlaqədardır. Sahibkarlıq dedikdə fərdi şəxs, müəssisə və ya şirkətlər tərəfindən digər maraqlı tərəflərin və ya müəssisə və şirkətlərin qarşılıqlı pul və ya məhsul mübadiləsi nəticəsində məhsulların istehsalı, xidmətlərin göstərilməsi və məhsulların alqı-satqısını həyata keçirildiyi fəaliyyət başa düşülür.

Bütün anlayışlar birbaşa və ya dolayı yolla sahibkarlığın əsas məqsədi- mənfəətin əldə olunmasına gətirib çıxarır.

Firmadaxili sahibkarlıq isə böyük şirkətlərdə ixtiraların, modellərin aprobasiyası üçün nəzərdə tutulan xırda müəssisələrin təşkilini özündə əks edir. Firmadaxili sahibkarlığın əsas məzmunu ondan ibarətdir ki, sahibkar firma daxilində muzdlu işçi kimi yox şəxsi biznes sahibi kimi fəaliyyət göstərir.

Beləliklə, daxili sahibkar öz şəxsi ideyalarının və konkret son nəticələrinin reallaşmasına çalışmalıdır. Hesab olunur ki, belə yanaşma işçiləri, bölmə rəhbərlərini daha sərbəst düşünməyə və sahibkarlıq istedadını göstərməyə şərait yaradır.

Firmadaxili sahibkarlıq "intraprnerl" adlanır və onun yaranması bir çox iri istehsalat qurumlarının istehsalın təşkilinin sahibkarlıq formasına keçməsi ilə əlaqədardır.

Öz növbəsində "intraprener" fəaliyyət göstərən şirkət çərçivəsində öz sahibkarlıq fəaliyyətini aparan şəxs adlanır. Ona öz komandasını- ideyanı son kommersiya şəklinə gətirəcək həmfikirlər qrupunun seçilməsi üzrə səlahiyyət verilir.

İntraprener- öz yeni ideyalarını reallaşdıran və şirkətinə böyük gəlir gətirən novatordur. Intraprenerin əsas cəhətləri aşağıdakılardır:

- yeniliklərə və son nəticəyə yüksək dərəcəli istiqamətlənmə;

- intraprenerlərin qərarların qəbul olunmasında iştirak;

- raqabatqabiliyyatli mahsulların istehsalı;
- idarəetmənin müasir prinsiplərinin tətbiqi;
- novatorluğa dəstək.

İntraprener hər zaman son nəticənin əldə olunması üçün yeni yollar axtarır, liderliyin mütərəqqi üslubunu özündə təcəssüm etdirir.

Fikrimizcə, sahibkarlığın formalaşmasının əsas cəhətləri aşağıdakılardır:

- fəaliyyət göstərən subyektlərin sərbəstliyi və müstəqilliyi. Hər bir sahibkar hüquqi normalar çərçivəsində bu və ya digər məsələ üzrə müstəqil qərar qəbul etmək iqtidarındadır.

- sahibkarlıq-qanuni fəaliyyətdir;

- iqtisadi maraqların təmin olunması;
- sahibkarlıq- innovasiya fəaliyyətidir;
- sahibkarlıq- təsərrüfat riski və məsuliyyətdir;

- sahibkarlıq öz xərcini ödəmə əsasında fəaliyyət göstərməlidir yəni xərclərin ödənilməsi məhsulların satışı və ya xidmətlərin göstərilməsi nəticəsində əldə olunan gəlirin hesabına həyata kecmolidir.

Bazar iqtisadiyyatının qanunlarına əsaslanaraq müəllif hesab edir ki, sahibkarlıq yeni ideva, vasitə və funksiyalardan istifadə edir və bunlara ümumiqtisad, innovasiya, resusrs, sosial, təşkilati və səxsi funksiyalar aiddir.

Müəllifin tədqiqatları göstərdi ki, bazar iqtisadiyyatının inkisafında ümumiqtisad funksiya əsas rol oynayır.

Bazar iqtisadiyyatı şəraitində tikintidə sahibkarlıq fəaliyyətinə müxtəlif əlamətlərə görə təsnifləşdirilən bir sıra amillər təsir göstərir.

Isda Azərbaycanın tikinti sahəsində sahibkarlıq fəaliyyətinin normativ-hüquqi bazası tədqiq olunmuşdur.

Movcud qanunvericiliya asasan sahibkarlıq faaliyyatinin subyektləri gəlir əldə etmək məqsədilə müəyyən risklə bağlı müstəqil fəaliyyən növü ilə məşqul olan fiziki və hüquqi şəxslərdir. Onlar hamısı sahibkardırlar və digər subyektlərlə- dövlət, istehlakçı, muzdlu işçilərlə mürəkkəb iqtisadi münasibətlərə girirlər. Bu halda sahibkarı həm şəxsi həm də kollektiv yəni sahibkarlıq təşkilatı hesab etmək olar.

Müasir anlamda, sahibkar- AR Konstitusiyasında hüquqları aks olunmus sahibkarlıq fəaliyyətini həyata keçirən insandır.

Sahibkarlıq fəaliyyəti subyektləri Azərbaycan Respublikasının vətəndaşları, xarici vətəndaşlar, vətəndaşlığı olmayanlar və vətəndas birlikləri ola bilər.

Sabibkarlıq fəaliyyətinin obyektləri gəlir gətirən hər sahəəmlak, məhsul (xidmət), pul və qiymətli kağızlar, elmi əsərlər, məlumat bazası, istehsalat sirləri (nou-hau) və digərləri aid olan malumat va zehni amak naticalari hesab olunur.

Oanunverici aktlar sistemində əsas yeri bilavasitə mənzil münasibətlərini və mənzil tikintisini tənzimləyən mənzil hüquqları və aktları tutur.

Sahibkarlıq fəaliyyətinin həyata keçirilməsi onun iştirakçılarının əsas- əmlak hüququnu, yəni əmlakın istifadə məzmunu və istiqamətini, həmçinin satışını reallaşdırır. Əmlak hüququ şəxsi amlakın istifadəsini və sərəncamını nəzərdə tutur.

"Azərbaycanın tikinti sahəsində sahibkarlıq fəaliyyətinin inkisafının rəqabət mühitinin təhlili" adlanan ikinci fəsildə raqabatqabiliyyatliliyin va tikinti şirkatlarinin sahibkarlıq strukturunun səmərəliliyinin təhlili verilmişdir.

Isdə tikinti sirkətinin etibarlıq səviyyəsi və rəqabət mühitində onun kapitalının dəyərinin giymətləndirilməsi təhlil olunmuşdur. Həmçinin tikinti bazarında rəqabət mühitinin təhlili keçirilmişdir.

Müəllif hesab edir ki, bazar iqtusadiyyatı şəraitində rəqabətqabiliyyətlilik və səmərəlilik mühüm qiymətləndirmə amili və tikinti şirkətlərinin sahibkarlıq fəaliyyətinin idarəetmə sistemlərinin əsas kriteriyalarıdır. Bu iki anlayiş bir-biri ilə sıx əlaqədardır. Onların səviyyə və vəziyyətindən şirkətin müasir şəraitdə işləmə və səmərəli fəaliyyət göstərmək qabiliyyəti asılıdır.

Sahibkarlıq strukturunun rəqabətqabiliyyətliyi bazardakı vəziyyəti müəyyən edən iqtisadi xarakterstikalar kompleksini özünə daxil edir. Bu şirkətin inkişaf səviyyəsini istehlakçının ödənmə saviyyasi va istehsalat faaliyyatinin samaraliliyi ila raqabat aparan digər şirkətin fərqini əks etdirir.

Beləliklə, şirkətin rəqabətqabiliyyətliyi- tikinti məhsulunun rəqabətqabiliyyətliliyini təmin etmək məqsədilə istehsalat, əmək və maliyyə resusrslarının səmərəli və məqsədyönlü istifadə etmək qabiliyyətidir.

İqtisadi rəqabətqabiliyyətliliyin təhlilinin əsası kimi istehsal məsrəflərinin mənfəətə  $(K_1)$ , dövriyyə məsrəflərinin mənfəətə  $(K_2)$  və marketinq xərclərinin mənfəətə  $(K_3)$  nisbəti götürülür.

Məhsulun səmərəliliyin və rəqabətqabiliyyətliliyinin qiymətləndirilməsi aşağıdakıları tələb edir:

- bazarda tələb olunan və satılan məhsulun keyfiyyət dinamikasının təhlili əsasında bazarın tələblərinin tam öyrənilməsi;

- konkret məhsulların satış perspektivlərinin qiymətləndirilməsi;

- istehlakcıva təklif olunan məhsula qiymətin təyin olunması;

- istehlakçıya təklif olunan məhsulun reklamının hazırlanması.

Bu halda illik iqtsadi effektin hesablanması aşağıdakı düsturla həyata keçir:

# $E=(X_1-X_2)^*i_2$

Burada.

E-illik iqtisadi effekt, min manat;

 $X_1$  və  $X_2$ - köhnə (1) və yeni (2) texnika vasitəsilə istehsal olunan tikinti məhsulu (işin) vahidinə düşən göstərilən xərclər, min manat:

I<sub>2</sub>- hesabat ilində yeni texnika vasitəsilə tikinti məhsulunun (isin) illik istehsalı, kvadrat metr (natural formada).

Bal üsulu ilə şirkətin rəqabətqabiliyyətliyin qiymətləndirilməsi ücün amillərin giymətləndirilməsinin beş ballı şkalasından istifadə olunur.

On çox bal yığan şirkət tikinti bazarında ən rəqabətqabiliyvatli hesab olunur.

Bal qiymətləndirilməsi metodu əmsal çəkisi nəzərə alınmaqla isdə göstərilmişdir.

Əmsal çəkisi ekspert yolu ilə tapılmışdır.

İşdə fərdi, kompleks və ümumi göstəricilər üzrə yaşayış evinin istismarının keyfiyyətinin qiymətləndirilməsi verilmişdir.

Hesablamaların nəticəsi olaraq yaşayış evinin istismarının keyfiyyət yekun əmsalı 4.1 bala bərabərdir. Beləliklə, bu yolla tikinti şirkətinin hər bir rəqibi üçün də keyfiyyət yekun əmsalını hesablamaq olar.

Kapitalın dəyəri açıq tipli səhmdar cəmiyyətlərinin mühüm ölçüsüdür.

Tikinti şirkətinin kapitalı müxtəlif mənbələrdən formalaşdırıldığı üçün təhlil prosesində hər bir mənbə qiymətləndirilməli və dəyərlərinin nisbi təhlili aparılmalıdır.

ANT Sirkatlar qrupunun sahibkarlıq faaliyyatinin kapitalının orta hesablanmış dəyəri aşağıdakı formulla müəyyən olunur:

$$
\Delta \vec{R} = \sum X d_i^* Q_i
$$

Burada.

 $\Delta R$ - kapitalın orta hesablanmış dəyəri, man; Xd,- xüsusi çəki,

 $\%$ , O<sub>i</sub>-qiymət, man.

Bu göstəricini təhlil olunan şirkət üçün hesablayaq (cədvəl 1).

Hesabatlar göstərdi ki, kapital dəyərinin orta hesablanmış saviyyasi ancaq ayrıca toplananların dəyərindən deyil həmçinin bu mənbələrin ümumi məbləğdəki payından aslılıdlr.

Tedqiqatda tikinti bazarının rəqabət xəritəsinin formalaşdırma matrisası detallı tədqiq olunmuşdur.

Qeyd etmək lazımdır ki, Azərbaycanın tikinti sahəsində eyni zamanda iri, orta və kiçik şirkətlər fəaliyyət göstərirlər. Elmi-texniki tərəqqinin davamlı tendensiyası istehsalın təmərküzləşməsidir. Məhz iri şirkətlər böyük material, maliyyə, əmək resursları və yüksək ixtisaslı kadrlara malikdilər. Onlar vacib texnoloji yenilikləri təmin edən iri miqyaslı elmi-texniki işlər aparmağa qadirdirlər.

İstehsalın xırda formalarının səmərəli fəaliyyət göstərməsinin imkanları bir sıra üstünlükləri ilə əlaqədardır: yerli bazarlara və müştəri ehtiyaclarına yaxınlıq, böyük şirkətlərə sərf etməyən xırda partiyalarla istehsal, artıq idarəetmə halqalarının ixtisarı və s.

Cadval 1.

Şirkət kapitalının ortalama dəyərinin hesablanması  $(\kappa ANT)$  sirkatlar grupu).

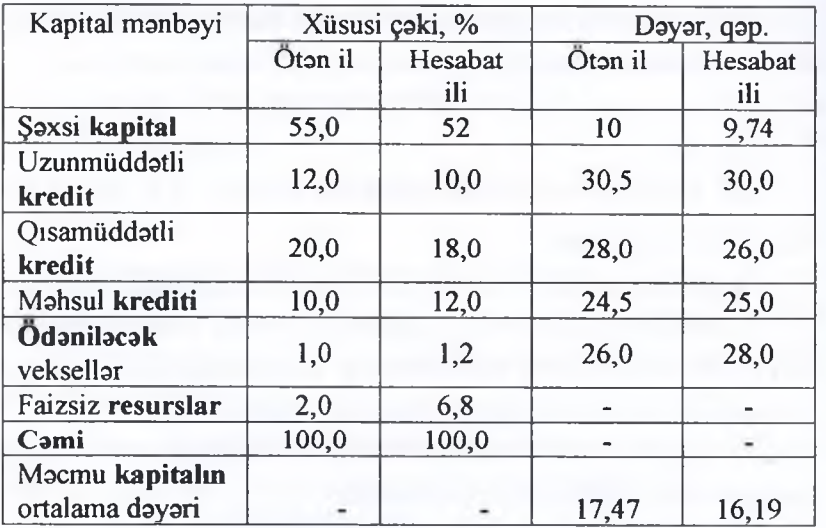

Xırda biznes bir çox ölkənin iqtisadi inkişafında mühüm rol oynayır, Azərbaycan respublikasının tikinti sahəsinin əsas gostaricilari isə cadval 2-də öz əksini tapmişdır.

Cadval 2.

2011-ci iləd tikintidə iri, orta və xırda tikinti sirkətlərinin (müəssisələrinin) əsas iqtisadi göstəriciləri

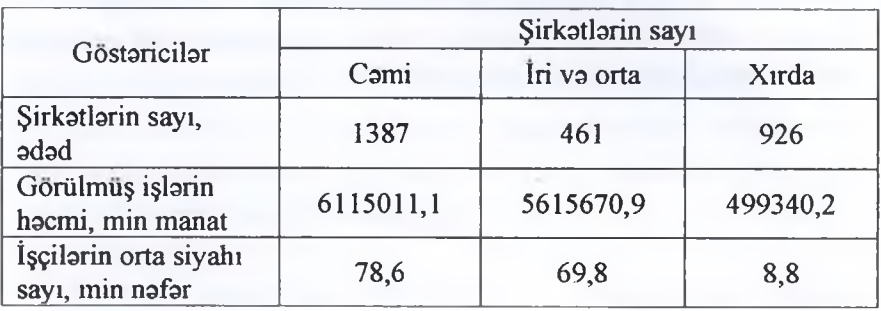

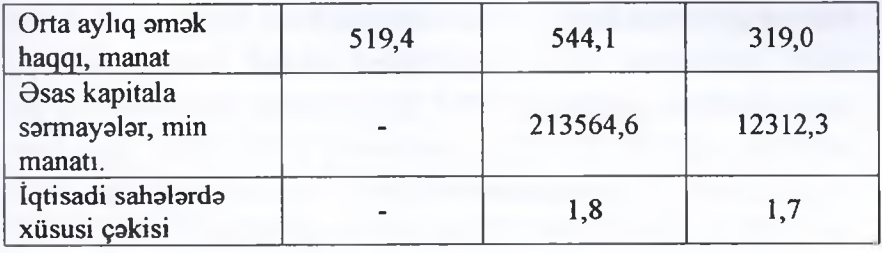

Manba: Azarbaycan Respublikasının Dövlət Statistika Komitəsinin məlumatları əsasında tətrib olunmuşdur.

2011-ci ildə iri və orta sahibkarlıq sahəsində çalışanların sayı 69,8 min nəfər, xirda sahibkarlıq sahəsində isə 8,8 min nəfər təşkil etmişdir. Artıq 2011-ci ildə 2004-cü illə müqayisədə iri və orta sirkətlərin sayı 18% artmış, kiçik şirktlərin sayı isə 8% azalmış $dir$ 

Bu belə bir nəticəyə gətirir ki, respublikada kiçik sahibkarlıq ehtiyatları böyükdür. Yaxın illərdə kiçik sahibkarlğın inkişafından bütün iqtisadiyyatın gələcək inkişafı asılıdır.

Kiçik sahibkarlığın bu və digər iqtisadi və sosial funksiyaları onun inkisafını mühüm dövlət məsələləri sırasına qoymuş və Azərbaycan iqtisadiyyatının islahatlarının ayrılmaz bir hissəsi etmisdir.

"Azərbaycanın tikinti sahəsində sahibkarlıq fəaliyyətinin inkişafının əsas istiqamətləri" adlanan üçüncü fəsildə sahibkarlıq fəaliyyətində tikinti istehsalının intensivləşdirmə göstəriciləri və amilləri tədqiq olunmuşdur. Tikinti sahəsində sahibkarlıq fəaliyyətinin innovasiya inkişafının səmərəliliyi və istiqamətləri öyrənilmişdir. Sahibkarlıq risklərinin əsas idarəetmə problemləri və tikinti sirkətlərində onların giymətləndirilməsi üsulları tədqiq olunmuşdur.

Tikinti istehsalının intensivləşdirməsinin qiymətləndimə problemləri bir çox alimlər tərəfindən araşdırılmışdır. Lakin qeyd etmək lazımdır ki, indiyə qədər qəbul edilmiş anlayışlar, göstəri-

Cadval 3

cilər və qiymətləndirmə üsulları mövcud deyil. Bütün mənbələrdə tikinti istehsalının intensivləşdirilməsi iqtisadi kategoriya kimi, qiymətləndirmə göstəricisi kimi isə istehsalat nəticəsinin və ya artımının mövcud istehsalat resurslarına nisbəti kimi əks olunmuşdur. Bununla xarakterinə görə fərqli istehsalat resursları sayılan əmək, avadanlıq, material bir ümumi ekvivalentə gətirilir.

Tikinti istehsalatı intensivləşdirilməsinin tikinti-quraşdırma sirkətlərinin istehsalat resurslarının istifadə dərəcəsinin artırılması prosesi kimi izah olunmuş məzmununa əsasən onun təhlili və qiymətləndirilməsi zamanı aşağıdakı amil və göstəricilərdən (şəkil 1) istifadə olunur.

Tikinti istehsalatının intensivləşdirilməsi amilləri son göstəricilərə təsir edərək istehsal sahibkarlığının əsas fondlarının istifadəsinin müsbət dinamikasını təmin edir. Təsir xarakteri və təzahür formalarına görə onlar müxtəlifdir və şərti olaraq dörd qrupa bölünür (şəkil 1).

Investisiyaların məhdudlaşdırıldığı şəraitdə ən perspektivli və qanaatli taşkilati, iqtisadi və sosial amillər vasitəsilə alda olunan imkanlıq qeyri investisiya forması hesab olunur.

AZİNKO tikinti korporasiyasnın timsalında tikinti istehsalinin həcminə intensiv amillərin təsir hesabatına baxaq (cədvəl 4).

Hesabatlar göstərdi ki, plana uyğun olaraq ekstensiv amillər hesabına tikinti istehsalı həcminin artımı 77,6%, intensiv amillər hesabina isə 22,4% nəzərdə tutulmuşdur.

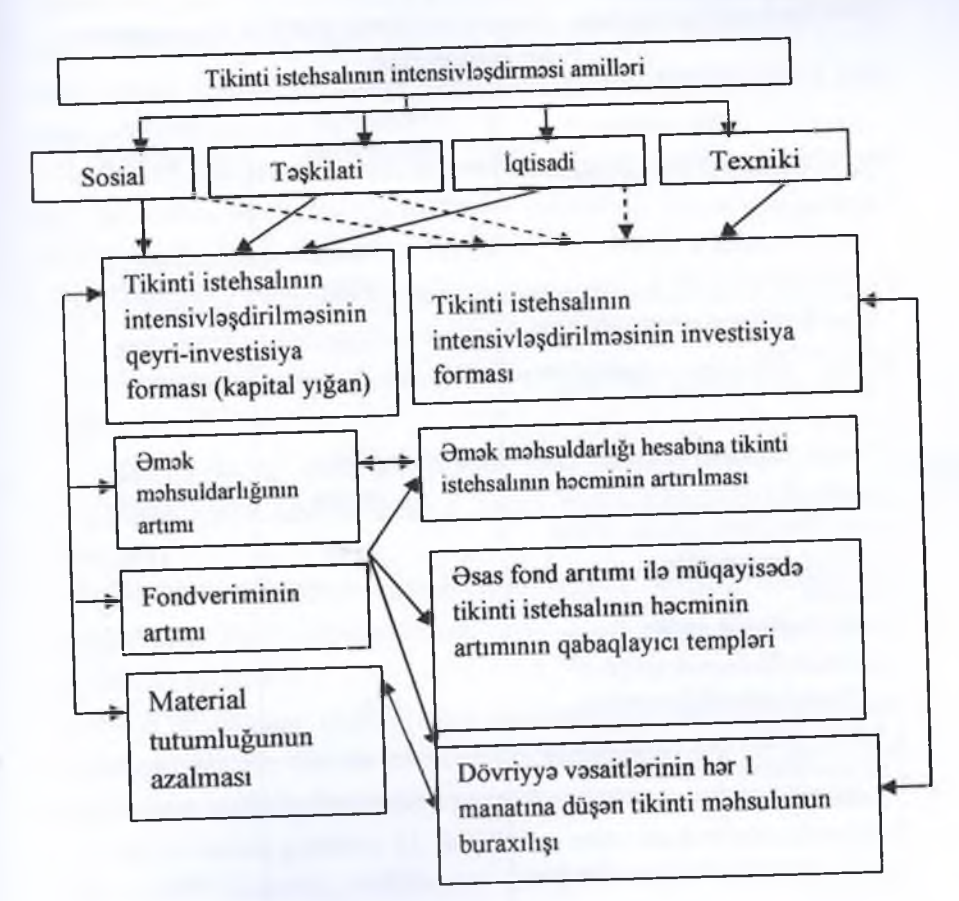

Şək. 1. Sahibkarlıq fəaliyyətində tikinti istehsalının intensivləşdirməsinin amilləri və göstəriciləri

#### $Calval$  3

Tikini istehsalının həcminə intensiv amillərin təsirinin hesablanması ücün məlumatlar

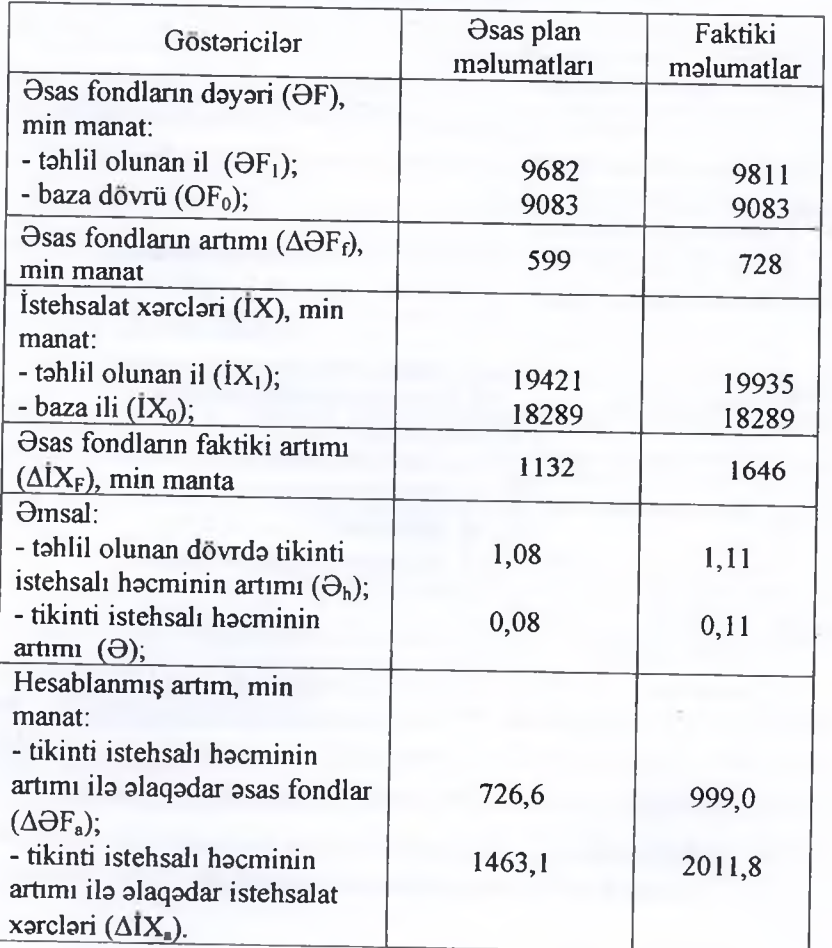

Manba: cadval AZİNKO Tikinti Korporasiyasının (Holdinqin) faktiki malumatları asasında tərtib olunmuşdur.

Hesabatlar əsasında belə görünür ki, hesabat dövrü ərzində tikinti korporasiyasının inkişafı ekstensiv xarakter daşıyır. İstehsalat xarclarinin artması naticasinda planla müqayisada ekstensiv

amillərin payı 3,7% (81,3-77,6) artmışdır. Plana uyğun olaraq tikinti istehsalatı həcminin hər 1% artımına görə xərclərin 141,5 min manat (1132/8) nəzərdə tutulsa da, faktiki xərclər 149.7 min manat təskil etmişdir (1646/11).

Praktikada tikinti mahsulunun buraxılış dinamikası, xarclar va onların nəticə verimliyinin müxtəlif variantları müsahidə olunur. Tikinti məhsulunun buraxılısı asağıdakı hallarda arta bilər:

- xarclarin va natica verimliyinin artırılması zamanı (şak.2,a)

- xarclarin azalıb, natica verimliyinin artdığı zaman (şak.2,b)

- xarclarin artması va naticavermliyinin azalması zaman  $(s \circ k.2,c)$ .

Şəkil 2-də "y" nəticəsinin x ( $k=y/x$ ) amilinə nisbəti x amilinin y naticasina tasirini yani 1 vahid amila düşən naticani göstorir.

Tikinti istehsalının intensivləşdirilməsi istifadə olunan resursların  $y_0$  nəticələrin əldə olunması və  $x_0$  amil həcminə baza dövründə və nəticə  $y_1$  və  $x_1$  amil həcmi tədqiq olunan dövrdə verimliyin artırılması (tutumluğun azalması) ilə xarakterizə olunur və tədqiq olunan dövrdə tikinti istehsalının intensiv və ekstensiv amillərinin istifadə dərəcəsini qiymətləndirməyə imkan yaradır.

Sək.2 b-dən görünür ki, amillərin intensiv istifadə olunması resursların qənaətinə, ekstensiv istifadəsi artıq xərclənməsinə gatirib çıxarır.

Bu nəticə qrafiki olaraq şək. 2b-də əks olunmuşdur.

### $\Delta y_{cb} = k_0(x_{1b} - x_0)$

Baza variantı üçün  $\Delta y = \Delta y_e$  - amillərin həcminin artırılması hesabina alda olunan natica artimi

 $K_0 = v_0/x_0 = v_1/x_1 = k_1$  $(k_1/k_0)=1,0$ Əsasən intensiv variant üçün:  $K_{1b} = y_1/x_{1b} > k_0 = y_0/x_0;$ 

# $(k_{1b}/k_{0})>1$  $y_0 = k_0 * x_0$ ,  $y_1 = k_{1b} * x_{1b}$

 $y' = k_0 * x_{1b}$ -amil həclərinin artırılması hesabına verimliliyi artırmadn əldə olunan nəticə:

 $\Delta y_{cb} = y' - y_0 = k_0 * (x_{1b} - x_0)$ - amil həcminin dəyisməsi hesabına naticanin mütlaq dayişməsi;

 $\Delta y_{i,b} = y_1 - y' = x_{1b} * (k_{1b} - k_0) -$ amil verimliliyin artırılması hesabına mütləq artım

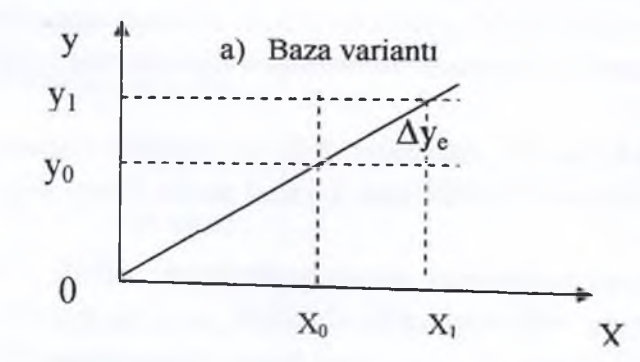

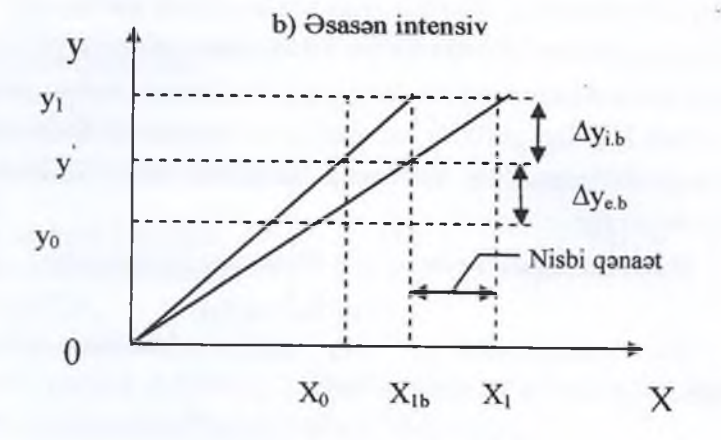

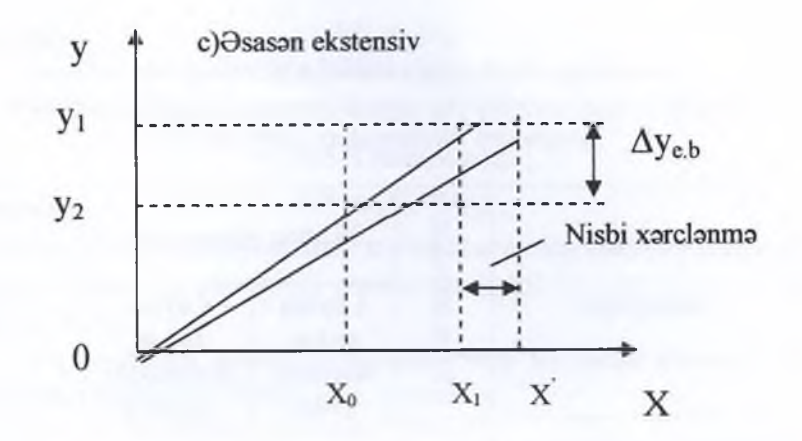

Sək.2. Tikinti istehsalının iqtisadi inkişaf növünü xarakterizə edən nəticə və amil həcminin mümkün olan mütənasibliyi

ANT» şirkətlər qrupu timsalında real investsiya səmərəliliyini hesablayaq (cədvəl 4).

Cadval 4-ün malumatlarına asasan aydın olur ki, tikinti istehsalatının həcminin artması tikinti məhsulunun ümumi maya dəyərinin artması ilə müsavət olunur. Lakin tikinti istehsalatının həcminin artım templəri [(4100:3500)-100=110%] tikinti məhsulunun istehsalına sərf oluan xərclərin artım tempindən[(4300:3700) -100=140%] yüksəkdir və bu qanunauyğun bir tendensiyadır və sərti-sabit xərclərin 26 %-dən 21%-ə qədər azalması hesabına tikinti məhsulunun 1 ədədinin maya dəyərinin azalmasını təmin edir.

İqtisadi nəzəriyyədə tikinti istehsalatının həcminin artması zamanı Şərti-sabit xərclərin payının azalması "çəki effekti" adlanır.

Bu halda tikinti mahsulunun orta maya dayarinin (manzilin ümumi sahəsinin 1 kv.metrinin maya dəyərinin) azalması alqoritm ilə müəyyən olunur:

Cadval 4.

Innovasiya layihəsinin tətbiqi nəticəsində əldə olunan kommersiya səmərəliliyinin hesablanması üçün ANT şirkətlər grupunun malumatları, min manat

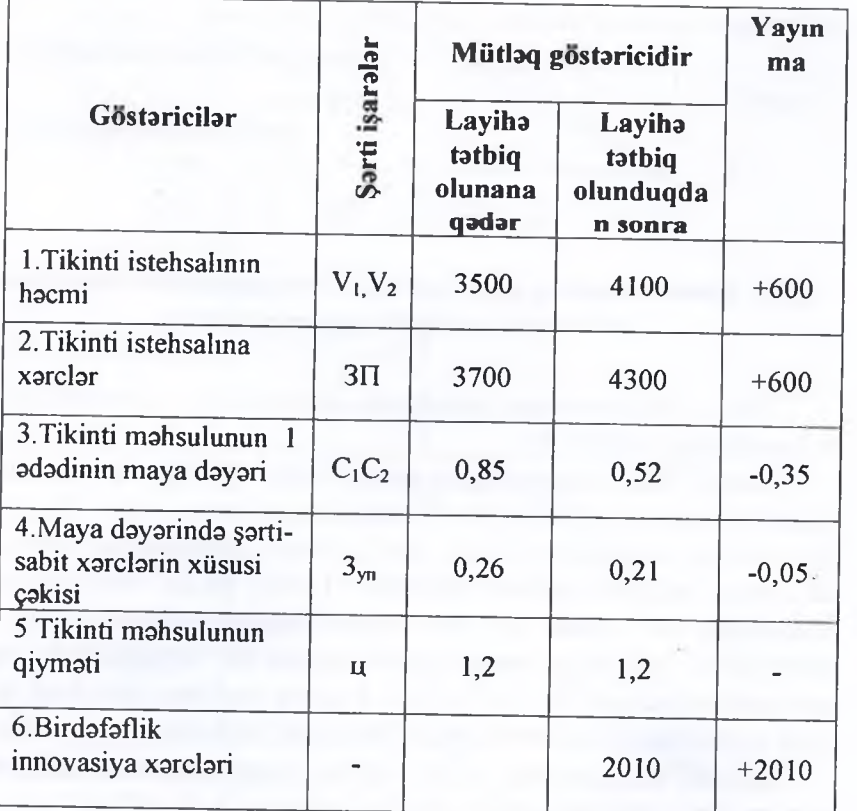

 $C_2 = \frac{Xs \cdot V2 + Xns \cdot V1}{V2} = \frac{-1.36 \cdot 4100 + 2.21 + 3500}{4100} = 0.52$  min. ман.

X<sub>S</sub>- tikinti məhsulunun maya dəyərində sabit xərclər;

 $X_{ns}$ - tikinti məhsulunun 1 vahidinə düsən nisbi-sabit xərclər.

Tikitinti istehsalatının həcminin artırılmasından iqtisadi effekt aşağıdakı düsturla hesablanır:

# $\Delta E = (M_1 M_2$ )\* $V_2+(H_1C_1)$ \*  $\Delta V = (0.85 - 0.52) \times 4100 + (1.2 - 0.85) \times 600 =$  $= 345.3$  min manat:

 $\Delta V = (V_2 - V_1)$ ;

Burada,  $M_1$  и  $M_2$  – tədbir tətbiq olunandan öncə və sonra dəvisan xarclara görə tikinti mahsulun (isin) bir vahidinin maya dəyəri, man;

V<sub>1</sub>, V<sub>2</sub>- tadbir tatbiq olunandan öncə və sonra tikinti məhsulunun (görülmüş islərin) illik buraxılısı;

Q<sub>1</sub>- tikinti məhsulunun satış qiyməti;

 $V$  - tədbirlərin birbaşa nəticəsi olan tikinti məhsulunun (görülən işlərin) dəyər ifadəsində artımı.

Belalikla, effekt tikinti mahsulunun hacminin artırılması va maya dəyərinin azalması nəticəsində əldə olunan əlavə gəlirə bərabərdir.Maya dəyərinin azalmasının mənbəyi kimi nisbi-sabit xarclar çıxış edir. Bu effektin kifayatliyini ölçmək üçün texniki bazanın inkişafında birdəfəlik xərclərlə (investisiyalarla) müqayisa olunur. İnvestisiyalar 2010 min manatdır və onların timsalında sirkatin daxili vasaitlari cıxıs edir.

Səmərəlilik əmsalı ( $\Theta$ ) 345,3:2010=0,17 təşkil edir, bu da o dəməkdir ki, sərmayəci qoyulmuş hər 1 manat üçün 0,17 manat artım əldə edir.

Isdə sahibkarlıq riskinin əsas məqamları detallı səkildə tədqiq olunmuşdur. İtki həcmindən asılı olaraq tikintidə risk zonası və onun sxeminin tartib olunması geyd olunmuşdur.

Aparılmış təhlillərə əsasən riskin ümumi səviyyəsi əsaslandırılmış və istfadə olunmuşdur.

Işin yekun hissəsində tədqiqat nəticəsində müəllif tərəfindən alda olunan naticalar, tikinti sahasinda sahibkarlıq faaliyyatinin gələcək inkisafının təkmilləsdirilməsinə yönəlmis elmi-əsaslandırılmış tövsiyələr verilmişdir.

Dissertasiyanın əsas elmi nəticələri aşağıdakı nəşrlərdə əksini tapmışdır:

- 1. «Проблемы развития предпринимательской деятельности в жилищном строительстве» Международная научнопрактическая конференция, посвященная 70-тилетию профессора ОджаговаХабиба Осман оглу «Чрезвычайные ситуации и окружающая среда»15-16 декабря, Баку-2009 г., с.32-33.
- 2. «Экономические условия развития предпринимательской деятельности на рынке жилищного строительства», 10-я Международная междисциплинарная научно- практическая конференция «Современные проблемы гуманизации и гармонизации управления», Харьков -2010 г.,  $c.133-134.$
- 3. «Особенности предпринимательской деятельности на рынке жилищного строительства», материалы Научной конференции учителей-профессоров и аспирантов. II часть, Баку-2010 г., с. 106-107.
- 4. «Совершенствование системы управления жилищным строительством как способ повышения эффективности предпринимательской деятельности», материалы международной научно-практической конференции, посвященной 90-летию создания архитектурного и строительного факультета на тему Устойчивость зданий и сооружений, 24 декабря 2010 г., Баку, с.224-226.
- 5. «Анализ развития предпринимательской деятельности в Жилищной сфере Азербайджана», 10-я Международная междисциплинарная научно- практическая конференция «Современные проблемы науки и образования», 30 апреля-10мая 2010 г., г. Севастополь, с. 114-115.
- 6. «Экономическое содержание ипотечных отношений как составной части экономики строительства», Центр стратегических исследований ТУРАН, сезонный Международный научный журнал, 2011 г., Анкара-Турция,  $c.63-67.$
- 7. «Инвестиционная деятельность в жилищном строительстве», Международная научно- практическая конференция «Актуальные проблемы экономического развития», часть 1. Белгород 2011г., с.234-237.
- 8. «Развитие жилищного кредитования как фактора повышения инвестиционной деятельности населения в жилищном строительстве», Материалы Международной научно- практической конференции «Актуальные вопросы социально-экономического развития в условиях модернизации», 3 марта 2011 г., часть 1, г. Саратов,  $c.102 - 105.$
- 9. «Интенсификация строительного производства в предпринимательской деятельности», Научные труды Азербайджанского научно-исследовательского института экономики и организации сельского хозяйства, часть1, Баку-2013 г., с. 82-83.
- 10. «Проблемы развития предпринимательской деятельности в жилищном строительстве», материалы научнопрактической конференции по теме «Оценка риска и проблемы безопасности в строительном комплексе, 25-26 апреля 2013 г., г. Баку, с.253-255.
- 11. «Основные проблемы управления предпринимательскими рисками и методы оценки их в строительных компаниях» Национальная Академия Азербайджана Институт Экономики, Научные труды, 3 выпуск, Баку 2013.
- 12. «Факторы и показатели интенсификации строительного производства в предпринимательской деятельности», THE INTERNATIONAL SCIENTIFIC JOURNAL Mexuy Haродный Научный журнал, выпуск № 1, 2014.

# Джафарова Румелла Тельман кызы

# Развитие предпринимательской деятельности в строительной отрасли Азербайджана

#### Резюме

Диссертационная работа состоит из введения, трех глав, заключения и списка использованной литературы.

В первой главе рассмотрены теоретические основы предпринимательства и основные признаки его формирования. Уделено особое внимание применению новых идей, средств и факторов в предпринимательской деятельности в строительной отрасли. Подробно приведены нормативноправовые основы предпринимательской деятельности в строительной отрасли.

Во втройо главе приведен анализ конкурентоспособности и эффективности предпринимательской структуры строительной компании. Проанализирован уровень надежности и оценка капитала строительной компании в кокурентной среде. Проведен анализ конкурентной среды в строительном рынке.

В третьей главе прокомментированы факторы и показатели интенсификации строительного производства в предпринимательской деятельности. Изучена эффективность и направления инновационного развития предпринимательской деятельности в строительной отрасли, а также управление предпринимательскими рисками и методы оценки их в строительных компаниях. Научная новизна и теоретическое значение исследования состоят из следующего:

- Разработаны и обоснованы теоретические основы предпринимательства и важнейшие черты его формирования,

- Рассмотрены важнейшие оценочные показатели, которые были использованы в повышении конкурентоспособности и эффективност ипредприни-мательской деятельности.

### **CAFAROVA RUMELLA TELMAN**

### The development of interpreneurial activity in construction field of azerbaijan

#### **Summary**

The dissertation consists of an introduction, three chapters, summary and the list of used literature.

The theoretical bases of entrepreneurship and the important feautures fits formation are considered in the first chapter. Special attention is paid to the new ideas in entrepreneurial activity of construction and the implementation of factors. Standard - legal base of entrepreneurial activity in construction has been given in details.

In the second chapter, it has been given the competition capacity of entrepreneurial structure of construction company and the analysis of efficiency. It has bee amalezed the reliability competition environment and the estimation of its capital. Also in this chapter we can see the analyze of competition environment in construction market.

The factors and indicators of intensification of construction production: in entrepreneurial activity has been shown in the third chapter.

The scientific innovation and theoretical importance of the research are the following:

- The theoretical bases of entrepreneurship and important features of its formation have been examined and based.

dage